# **A Java**

C Java TCP/IP

 $TCP/IP$ 

### **A.1**  $\blacksquare$

**A.1.1**  $TCP$ 

```
ファイル TCP_RO.java
import java.net.*;
import java.io.*;
public class TCP_RO {
  public static void main(String[] argv) {
    try {
      Socket readSocket = new Socket(argv[0], Integer.parseInt(argv[1]));
      InputStream instrm = readSocket.getInputStream();
      while(true) {
          int c = instrm.read();
          if (c==-1) break;
          System.out.write(c);
      }
    } catch (Exception e) {
      e.printStackTrace();
      System.exit(1);
    }
  }
}
```
................................................................................................. .................................................................................................

このプログラムは、サーバから *TCP*を用いてデータを受信し画面に出力するだけのプログラムである。

java TCP\_RO

 $Socket$ 

取り出すことができる。この InputStream に対しては、標準入力オブジェクト(System.in)と同

Socket The Socket The Socket The Socket The Socket The Socket The Socket The Socket The Socket The Socket The Soc

```
\mathbf{H} – A p.2 \mathbf{H} a \mathbf{H} \mathbf{H} \mathbf{H} \mathbf{H}while(true) {
         int c = instrm.read();
         if (c==-1) break;
         System.out.write(c);
     }
     byte[] buff = new byte[1024];
     while(true) {
         int n = instrm.read(buff);
         if (n == -1) break;
         System.out.write(buff, 0, n);
     }
```
1024 InputStream

read() read(byte[])

**BufferedReader** 

main try catch

Exception

**A.1.2** TCP

ファイル *TCP*\_*RW.java*

```
import java.net.*;
import java.io.*;
public class TCP_RW {
 public static void main(String[] argv) {
   byte[] buff = new byte[1024];
   try {
      Socket rwSocket = new Socket(argv[0], Integer.parseInt(argv[1]));
     InputStream instrm = rwSocket.getInputStream();
     OutputStream outstr = rwSocket.getOutputStream();
     while(true) \{ //
       int n = System.in.read(buff);
       if (n==-1) break;
       outstr.write(buff, 0, n);
      }
     while(true) { //int n = instrm.read(buff);
       if (n==-1) break;
       System.out.write(buff, 0, n);
     }
   } catch (Exception e) {
      e.printStackTrace();
      System.exit(1);
   }
 }
}
```
................................................................................................. .................................................................................................

Socket  $0$ utputStream  $0$ utputStream  $0$ outstr **outstr** write(byte[], int, int) vrite(buff, i, n) buff  $i$  *n* java TCP\_RW 80 HTTP *Web Web* > java TCP\_RW 133.92.<u>XXX</u>.<u>XXX</u> 80← GET /index.html HTTP/ $\overline{1.0}$  $\leftarrow$  $\leftrightarrow$  ← Ctrl-C Ctrl-D HTTP1.1 <sup>200</sup> OK Date: Mon, XX Xxx 2XXX XX:XX:XX GMT Server: Apache/X.X . . . *Ctrl-C Windows* , *Ctrl-D Unix* <sup>"</sup> プを脱出して、*"*ソケットから標準出力へ*"* のループに移る。 ................................................................................................. ................................................................................................. **A.1.3** *URL HTTP* simpleGet simpleGet http://133.92.XXX.XXX/index.html index.html **A.1.4** *URL HTTP* <a href="...">  $\leq$   $\leq$   $\le$ <u>2</u> 行にまた、それにも実にも実現している場合を実現している。 なるので、*100%*完全なプログラムでなくても良い。) **A.1.5** simpleChmod  $FTP$  chmod simpleChmod java simpleChmod 660 ftp://stfile/home/Report/ ... **A.1.6** Tenso FTP ndexted on the *Tenso*  $\cdot$  *Java.io.File*  $\frac{2}{3}$ A.1.7 java.lang.Console readPassword simpleChmod Tenso  $^{1}(JDKDIR)/$ docs/api/java/lang/String.html

<sup>2</sup>(*JDKDIR)/*docs/api/java/io/File.html

 $\mathbf{H}$  –  $\mathbf{A}$  p. $\mathbf{H}$  –  $\mathbf{A}$   $\mathbf{A}$   $\mathbf{A}$   $\mathbf{A}$   $\mathbf{A}$   $\mathbf{A}$ 

これまで

ー方、 と同じ とりつ しょうしょう しゅうしゅうしょう こうしゅうしゅうしょう

**A.2**  $\blacksquare$ 

```
A.2.1 UDPファイル UdpClient.java
import java.net.*;
import java.io.*;
public class UdpClient {
  public static void main(String[] argv) {
   try {
      \frac{1}{2} IP
     InetAddress addr = InetAddress.getByName(argv[0]);
     int port = Integer.parseInt(\text{argv}[1]);
      \frac{1}{2}DatagramSocket dgSock = new DatagramSocket();
     while (true) {
       byte buff1[]= new byte[512];
       int n = System.in.read(buff1);
       // 送信パケットの作成
       DatagramPacket pa1 = new DatagramPacket(buff1, n, addr, port);
       dgSock.send(pa1); //
       System.out.println("Sent!");
       \frac{1}{2}/ \frac{1}{2}byte \text{buff2}[] = new byte[512];
       DatagramPacket pa2 = new DatagramPacket(buff2, buff2.length);
       dgSock.receive(pa2); //
       System.out.printf("received: %s", new String(pa2.getData()));
     }
   } catch (Exception e) {
     e.printStackTrace();
     System.exit(1);
   }
  }
}
```
java UdpClient

**DatagramSocket**  $UDP$ 

DatagramPacket

DatagramPacket(byte[] data, int len, InetAddress addr, int port)

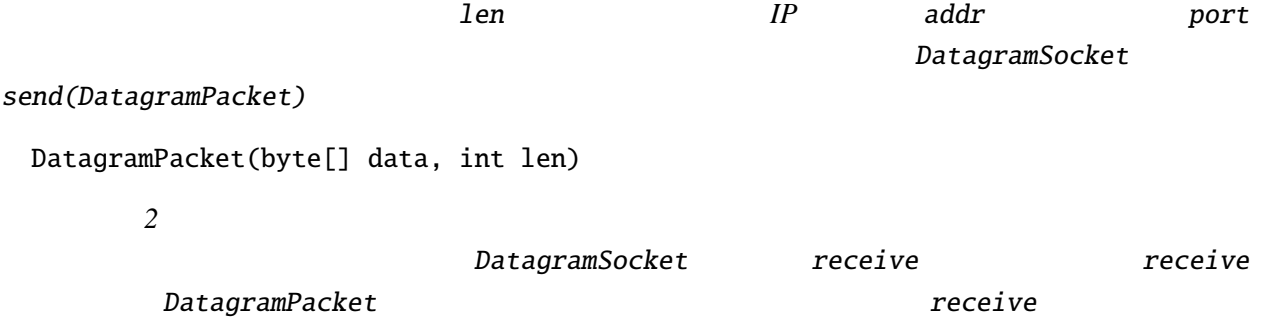

**A.2.2**  $UDP$ 

```
UdpServer.javaimport java.net.*;
import java.io.*;
public class UdpServer {
 public static void main(String[] argv) {
   try {
     int port = Integer.parseInt(argv[0]); //
      \frac{1}{2}// \frac{1}{2}DatagramSocket dgSock = new DatagramSocket(port);
     while (true) \{ //
       byte buff1[]= new byte[512];
       DatagramPacket pa1 = new DatagramPacket(buff1, buff1.length);
        dgSock.receive(pa1); //
        System.out.println("Received!");
       System.out.print(new String(pa1.getData()));
       System.out.println("addr: %s%n port: %s%n",
                          pa1.getAddress(), pa1.getPort());
        // 送信パケットの作成
       DatagramPacket pa2 =
         new DatagramPacket(pa1.getData(), pa1.getLength(),
                            pa1.getAddress(), pa1.getPort());
       dgSock.send(pa2);
       System.out.println("Sent!");
     }
   } catch (Exception e) {
     e.printStackTrace();
     System.exit(1);
   }
  }
}
```
................................................................................................. .................................................................................................

int DatagramSocket

```
DatagramPacket getData
getAddress, getPort IP
```
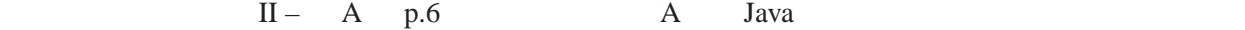

A.2.3

A.2.4

A.2.5

次のような指令は一辺が *100* の正三角形を描く。

FORWARD 100 RIGHT 120 FORWARD 100 RIGHT 120 FORWARD 100 RIGHT 120

FORWARD RIGHT FORWARD REGHT

### $\mathbf{A.3}$

<u>Java InputStream</u> while (true) {<br>if (input1.available() > 0) { if (input1.available() > 0) {  $\ldots$  // input1 } else if ( $input2$ .  
available() > 0) { $\ldots$  // input2 } . . . }

しかし、この方法は、 ので、望ましくない。

 $\alpha = \alpha$ 

Java <sub>c</sub>

```
A.3.1
       ファイル TCPThread.java
import java.net.*;
import java.io.*;
public class TCPThread {
 public static void main(String[] argv) {
    try {
      Socket rwSocket = new Socket(argv[0], Integer.parseInt(argv[1]));
      InputStream instrm = rwSocket.getInputStream();
      OutputStream outstr = rwSocket.getOutputStream();
      Thread input_thread = new Thread(new StreamConnector(System.in, outstr));
      Thread output_thread = new Thread(new StreamConnector(instrm, System.out));
      input_thread.start(); output_thread.start();
    } catch (Exception e) {
      e.printStackTrace(); System.exit(1);
    }
 }
}
```
#### StreamConnector and StreamConnector

```
TCPThread.java
```

```
class StreamConnector implements Runnable {
 InputStream src = null;
 OutputStream dist = null;
  \frac{1}{2}// \frac{1}{2}public StreamConnector(InputStream in, OutputStream out){
   src = in;dist = out;}
  // 処理の本体: ストリームの読み書きを無限に繰り返す
 public void run(){
   byte[] buff = new byte[1024];
   while (true) {
     try {
       int n = src.read(buff);if (n > 0)dist.write(buff, 0, n);
     }
     catch(Exception e){
       e.printStackTrace(System.err); System.exit(1);
     }
   }
 }
}
```
................................................................................................. .................................................................................................

```
\mathbf{H} – \mathbf{A} p.8 \mathbf{A} \mathbf{A} \mathbf{A} \mathbf{A} \mathbf{A} \mathbf{A}
```
java TCPThread

**A.3.2** *HTTP* 

## **A.4**  $\blacksquare$

HTTP Telenet **Telenet** 

```
Java
```

```
A.4.1 TCP
```

```
ファイル Pphttpd.java
import java.io.*;
import java.net.*;
public class Pphttpd {
 public static void main(String args[]){
   ServerSocket servsock = null;
   try {\frac{1}{2}servsock = new ServerSocket(Integer.parseInt(args[0]));
   } catch (Exception e) {
     e.printStackTrace();
     System.exit(1);
   }
   while(true){
     try {
       Socket sock = servsock.accept(); //
       \frac{1}{2}// \frac{1}{2}\frac{1}{2}\frac{1}{2}System.out.println("Request from "
          + (sock.getInetAddress()).getHostName());
       \frac{1}{2}BufferedReader in = new BufferedReader(
       new InputStreamReader(sock.getInputStream()));
                                   PrintStream
       PrintStream out = new PrintStream(sock.getOutputStream());
       for(int i=0; i<2; i+1) { //
        in.readLine();
       }
       out.println("<html>");
       out.println("<head><title>Test</title></head>");
       out.println("<bddy>Hello!</body>");
       out.println("</html>");
       sock.close(); //} catch (IOException e){
       e.printStackTrace();
     }
   }
 }
}
```
クライアントからの接続要求の受け付けは、 メソッドで行なう。 sock = servsock.accept();  $Socke$ t  $Socke$  $Socket$  and the socket through  $Socket$  and  $Socket$ ServerSocket java Pphttpd 8080 というように *8080* 番のポートで起動して、*Netscape*などで *URL* http://XXX.XXX.XXX.XXX:8080/ XXX.XXX.XXX.XXX の部分は、Pphttpdを起動したマシンのホスト名か *IP*アドレス)と指定する。す *"Hello!"* Web *WindowsXP IP* ipconfig **IP** *IP IP IP*  $127.0.0.1$  Pphttpd  $127.0.0.1$ **A.4.2** Web たデータをそのままクライアントに送るプログラム(超簡易 *proxy* サーバ)を書け。 **A.4.3** *Web HTTP* **A.4.4** The set of the *Web* Example 2 HTTP **A.4.5** (<u> $\overline{a}$ )  $\overline{b}$   $\overline{c}$ )  $\overline{d}$ </u>

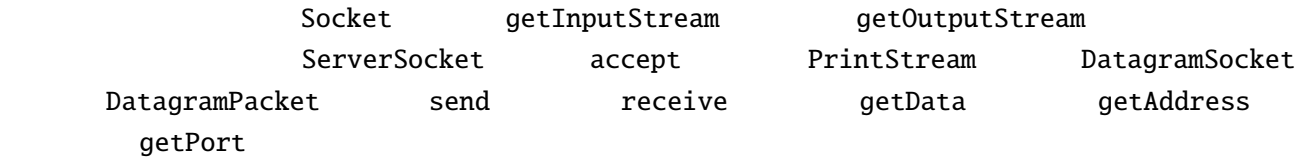

ServerSocket